## **ПРОЕКТИ ЧЛЕНІВ МАН**

# **ОГЛЯД МУЛЬТИМЕДІЙНИХ ПРОЕКТІВ ЧЛЕНІВ МАН**

### **Манжула А.М., Распопов В.Б.**

На нашу думку, творчу роботу в школі над подібни ми мультимедійним комп'ютерними проектами бу ло б доцільно організовувати так. Учитель, який викла дає певний предмет, взяв би на себе роль науково-методичного керівника роботи. Він здійснював би методич не керівництво розробкою, її апробацію на уроках. А безпосереднє виконання роботи — пошук необхідної ін формації в мережі Інтернет, сканування ілюстрацій, фотографування наочного матеріалу, аудіо, відеомонтаж анімації слайдів і слайд-фільму в цілому, — усі ці етапи роботи із задоволенням виконували б учні. Адже стиму лом для творчих учнів є не тільки високі оцінки, а й мо жливість прийняти участь у конкурсах регіональних відділень Малої академії наук.

В МАН «Дослідник» умовно прийнята така града ція учнів: слухач МАН (І рівень, 8–9 класи, перший рік навчання), кандидат у дійсні члени МАН (ІІ рівень, 9–10 класи, другий рік навчання), дійсний член МАН (ІІІ рівень, 10–11 класи, третій рік навчання). До уча сті у роботі секції інформатики запрошуються і моло дші за віком учні, хоча їх зазвичай буває не багато [1].

Залежно від рівня підготовленості учня (слухач, ка ндидат, дійсний член МАН), він отримує відповідне за складністю завдання з алгоритміки і програмуван ня, над яким самостійно працює протягом певного часу — кількох місяців або, навіть, протягом навча льного року, — консультуючись з теми дослідження з науково-педагогічними керівниками секції. При цьому виховні і мотиваційні завдання, які отримує під літок, завжди спрямовані на розвиток творчої особи стості. Формуються риси самоорганізації, самовихо вання і самовдосконалення особистості, здійснюєть ся поглиблена профорієнтація на царині ІТ-технологій. Зазвичай для першого тренінгового завдання, яке розвиває творчі здібності й професійні задатки майбутнього програміста, ми пропонуємо підлітку розробити навчально-демонстраційну або навчальноконтролюючу програми для ПК, користуючись мож ливостями поширеної мультимедійної програми MS PowerPoint й інтегрованою в MS Office мовою про грамування VBA. Для тих учнів, які не знайомі з па кетом MS Office, ми пропонуємо відвідати навчальні заняття в гуртках Центру інформаційних техноло гій Київського палацу дітей та юнацтва, радимо само стійно опрацювати відповідну навчальну літературу, знайомимо підлітка з методикою пошуку інформа ції в мережі INTERNET.

Для посилення мотиваційної складової такого пер шого творчого завдання ми попередньо тестуємо уч ня, з'ясовуємо коло його інтересів, уподобань, щоб порадити обрати таку тему першого комплексного творчого завдання, яка б максимально враховувала йо го хобі, уподобання, і тим самим посилюємо, мотиву ємо зацікавленість підлітка дисципліною «Інформа тика». Паралельно, пропонуємо майбутньому юно

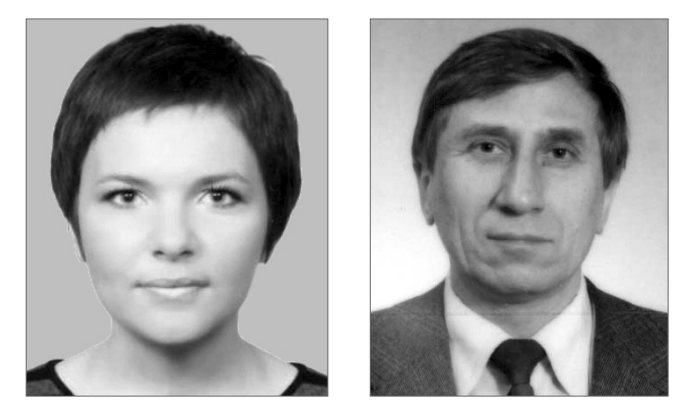

му програмісту ознайомитися з архівом творчих робіт вихованців секції інформатики МАН. Так, на позити вних прикладах інших успішних однолітків, ми на вчаємо юних ставити перед собою довгострокову ме ту й підпорядковувати її досягненню всі проміжні ці лі. Ми допомагаємо учням чітко формулювати за вдання й опановувати методи досліджень у галузі алгоритміки, програмування, ІТ-технологій.

Наявність у всеукраїнських конкурсах МАН напря мку «Комп'ютерні програми навчального призначення» сприяє формуванню віртуальної спільноти розробників сучасного програмного забезпечення, орієнтованого на навчальні потреби загальноосвітньої школи.

Більшість з наведених у цій статті слайд-фільмів є результатом виконання пілотного проекту, який, по чинаючи з 1999/2000 навчального року, реалізовуєть ся в київському ліцеї «Гранд», у секції інформатики Київської МАН «Дослідник», в Українському меди чному ліцеї (м. Київ), а нещодавно, і в Херсонському музичному училищі. Виконавці проекту — це учите лі, які не є «інформатиками» за спеціалізацією, а та кож учні і студенти з числа вихованців МАН, які ці кавляться інформатикою, творчо використовують комп'ютер у навчальній діяльності.

Зупинимося на колекції слайд-фільмів із CD-диску, який розміщений нами в Інтернеті: http://www.raspopov.net/MultimediaProjecsIn School.rar (RAR-файл, розмір якого 101 Мб), а також у вигляді графічного меню (рис. 1) й у вигляді тексто вого меню (рис. 2) демонстраційних Flash-роликів, опублікованих нами на сайті http://www.raspopov.net/ MultimediaProjecsInSchool. На жаль, через недоско налість існуючих PPT=>SWF конверторів Flash Spring\_Pro\_2 і authorPOINT\_Lite, якими ми скорис талися для розміщення Flash-версій слайд-фільмів в Інтернеті, ці Flash-ролики дають лише часткове уявлення про самі PowerPoint-фільми.

СD-диск містить такі презентаії.

**MyWorld** (автор А.М. Манжула, рис. 3) — аніма ційна композиція, яка може використовуватись на уроках інформатики і на позакласних заняттях у МАН, наочно демонструє учням, які складні анімацій ні сценарії можливо реалізувати за допомогою всім зна йомої програми MS PowerPoint 2007, якщо активізу

#### **ПРОЕКТИ ЧЛЕНІВ МАН**

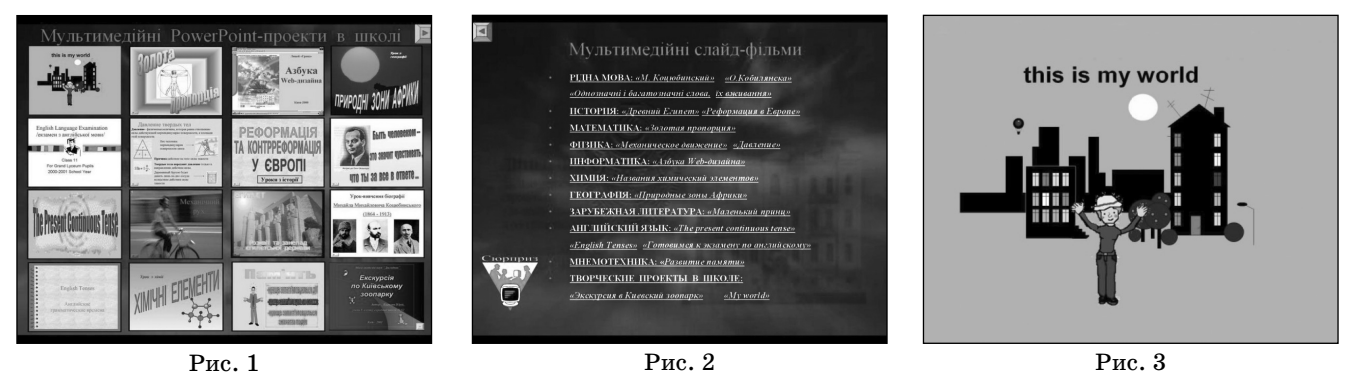

вати власну фантазію, прикласти чимало винахідли вості для ретельного конструювання графічних об разів і об'єктів, налаштування синхронізації музи ки й анімації на сцені.

**English Language Examination, The Present Con tinuous Tense, English Tenses** (автори В.М. Зобнін, С.Ф. Чемезова, рис.  $4a$ ,  $4b$ ,  $4c$ .) — ці слайд-фільми призначені для використання на уроках англійської мо ви в середніх і старщих класах під час вивчення гра матики. Доповненням до слайд-фільмів є роздатковий матеріал у вигляді таблиць.

**Рівняння — ключ до розгадки таємниць, Золота пропорція** (автор Т.Я. Образенко, рис. 5) — презента ції до уроків математики в 5–6 класах. Перша з них про учнів школи Піфагора. Задача якби «оживає» в уяві підлітків, коли вони задають питання самому Піфаго ру: «Скільки учнів у твоїй школі?». Щоб дізнатися відповідь, Піфагор пропонує дітям розв'язати певну задачу про число його учнів і про те, які науки вони ви вчають. Задача подана у віршованій формі відомого поета Метродора (VI ст.) у перекладі І. Франка. Друга презентація — про пошук математичної «формули краси» — «Золотого перетину», яку вперше викорис товував у своїй творчості Леонардо да Вінчі, і яка вира жає вершину естетичних пошуків, певну границю га рмонії в природі. Учням дуже цікаво дізнатися, що іс нує таке поняття як «золотий трикутник», певний вид рівнобедренних трикутників, який буквально «нашпи гований» Золотою пропорцією, і тому ця фігура плані метрії дуже широко застосовується художниками й архітекторами в образотворчому мистецтві.

**Механічний рух. Тиск твердих тіл**(автор С.О. Гна тюк, рис. 6a, 6b) — мультимедійні слайд-фільми, призначені для використання на уроках фізики в  $7\hbox{--}8$ класах. У них наочно ілюструються основні фізичні поняття, містяться портрети відомих учених-фізиків, демонструються міжпредметні звязки, подані творчі завдання для юних винахідників тощо.

**Азбука WEB-дизайну**(автори — учні 6 класу Р. Си ротян, М. Січкар, Д. Баль, А. Марков, С. Бєжанов і А. Че рвоненко, керівник проекту В.Б.Распопов, рис. 7) — ця розробка була призначена для використанння на уроках інформатики і на позакласних заняттях у гуртках під час вивчення теми Інтернет (на прикладі технології швид кого сайтобудування http://www.geocities.com ).

**Реформація та контрреформація у Європі** (автор В.В. Колибельников), **Історія Стародавнього Сходу**(ав тор Б.В. Петрук, рис. 8a, 8b) — ці слайд-фільми допомогають систематизувати знання учнів під час вивчення відповідних тем на уроках історії в середніх класах.

**Природні зони Африки**(автор — Р.Р. Коваленко, рис. 9). Слайд-фільм розрахований на учнів 7-го класу, що вивчають тему «Географія материків і океанів». Кожний із 31 слайду має кнопки керування, які да

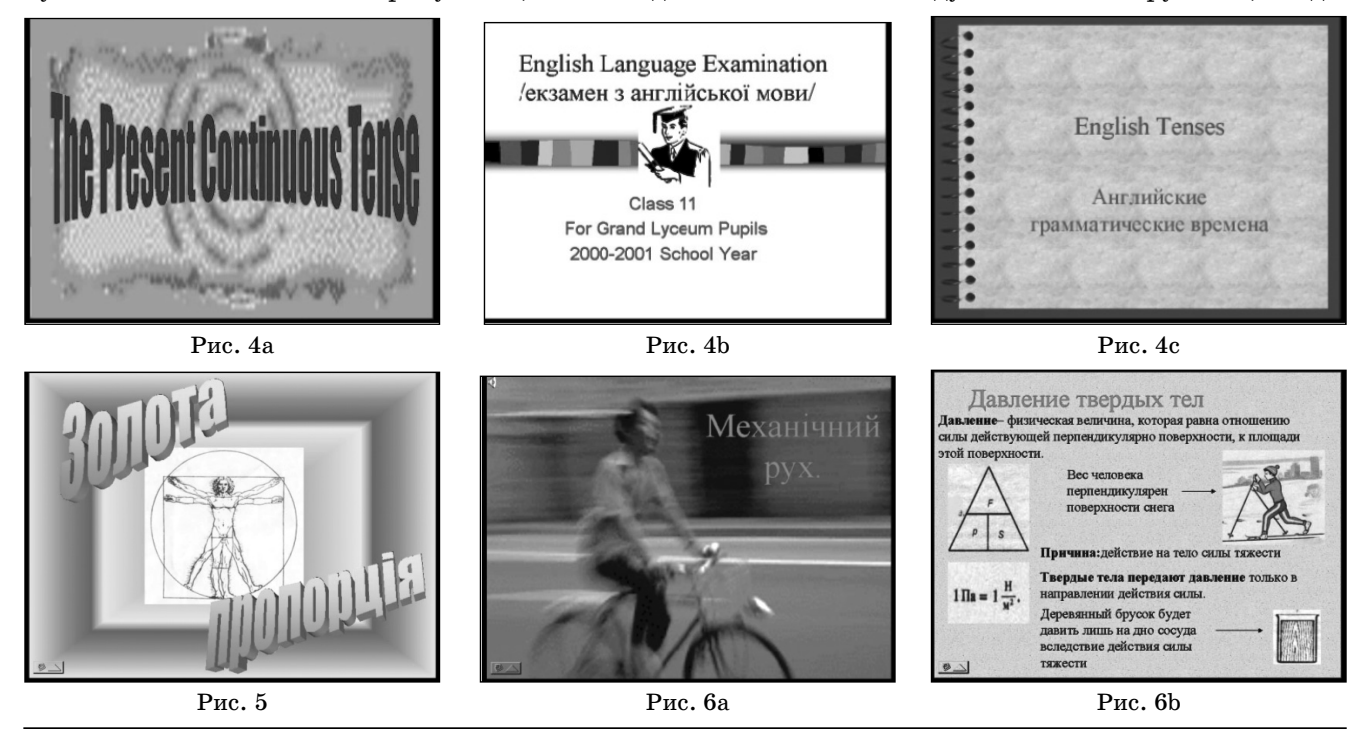

**КОМП'ЮТЕР У ШКОЛІ ТА СІМ'Ї №2, 2011**

ють змогу вільного переходу від слайду до слайду та ких чотирьох розділів: закономірності поширення природних зон на території Африки, характеристики природних зон за ознаками «географічне положення», «кліматичні умови», «ґрунти», «рослинний і тварин ний світ», «екологічні проблеми». Під час підготовки презентації були використані такі матеріали: кольо рові контурні карти Африки і її частин з поетапним накладанням ілюстративного матеріалу на них; малю нки і фотографії рослин і тварин, що живуть у кож ній із природних зон; додано звуки природи й голосів тварин; озвучений авторский текст; є картосхеми.

**Життя і творчість письменника Коцюбинського** (автор — О.Є. Обертас), **Антуан де Сент-Екзюпері «Маленький принц»** (автор — Л.М. Іванченко); рис. 10a, 10b. Ці слайд-фільмі містять фотографії і документи з означених тем, які вивчаються на уроках рідної мови та літератури, зарубіжної літератури.

**Екскурсія по Київському зоопарку**(автор презента ції — Ю. Кирилюк, рис. 11). Ця робота була виконана ученем 8 класу Київської МАН «Дослідник». У слайд фільм вмонтований AVI-відеоролик з поясненнями автора роботи Юрія Кирилюка, є звукові кнопки.

Аналогічно може бути організоване творче вивчен ня інформаційних технологій студентами вишів, які на 1–2 курсах вивчають нормативну дисципліну «Ін форматика, КТ, комп'ютерні технології». Наведемо власний приклад такої творчої співпраці викладача і студентки [2].

На початку 2010 року на сайті Міністерства осві ти і науки (http://www.mon.gov.ua/) був анонсова ний конкурс «Дітям про Шопена». Конкурс приуро чений до 200-літніх роковин з дня народження композитора, проводився Польським Інститутом у Киє ві спільно з Інститутом інноваційних технологій і засобів навчання НАПН України. У рамках конкур су педагоги-новатори розробляли й апробовували нові мультимедійні методики навчання, при цьому ак тивно використовуючи на уроці комп'ютери, мульти медійні проектори.

На конкурс був представлений розроблений автора ми педагогічний програмний засіб, до складу якого входять мультимедійний DVD-диск, навчально-методична компонента для учителя + сценарій уроку, робо чі зошити учнів, програма для тестування учнів (кон тролю знань, набутих учнями на уроці). ППЗ призна чений для використання на уроках музики в ЗОШ, на позаурочних заняттях у класі, у позашкільних навча льних закладах, дитячих оздоровчих літніх таборах, му зичних школах, музичних училищах, навчальні ауди торії яких обладнані сучасною мультимедійною техні кою, мультимедійними проекторами. Ця робота авто рів була визнана кращою. Конкурсна комісія номінувала її Першою премією, рекомендувала до ви користння на заняттях з історії музики для учнів 11–13 років (сайт http://www.polinst.kiev.ua/ ua/podii2/ archive.htm?year=2010&id=457).

Конструктор мультимедійних уроків дає творчому вчителю можливість спроектувати і реалізувати в кла сі різні сценарії проведення інтегрованих мультимедій них уроків про життя і творчість видатного польського композитора Фредеріка Шопена, з урахуванням віко вих, пізнавальних, естетичних та інших особливостей учнів. Обсяг інформації на розробленому авторами DVD диску — більше 3 Гб (цей диск містить різні слайд-фільми навчального призначення, коллекцію музичних аудіо файлів, біографічні відеофільми про життя і тво рчість композитора, загальною тривалістю демонстра ції більше 10 годин). DVD-диск дозволяє вчителеві використовувати на уроці ефект наочності, можна різно манітити методики навчання. Як приклад використан ня DVDдиска також був розроблений Робочий зошит учня, який узгоджений з наведеним у роботі одним з мо жливих сценаріїв проведення уроку (рис. 12).

ППЗ «Конструктор мультимедійних уроків ДІТЯМ ПРО ШОПЕНА» — розробка, яка продовжує удоско налюватись авторами. Нові й оновлені версії муль тимедійних файлів, які входять до складу DVD-диску, а також інші супроводжуючі файли можна буде за вантажити з Iнтернету із сайтів, які підтримуються ав

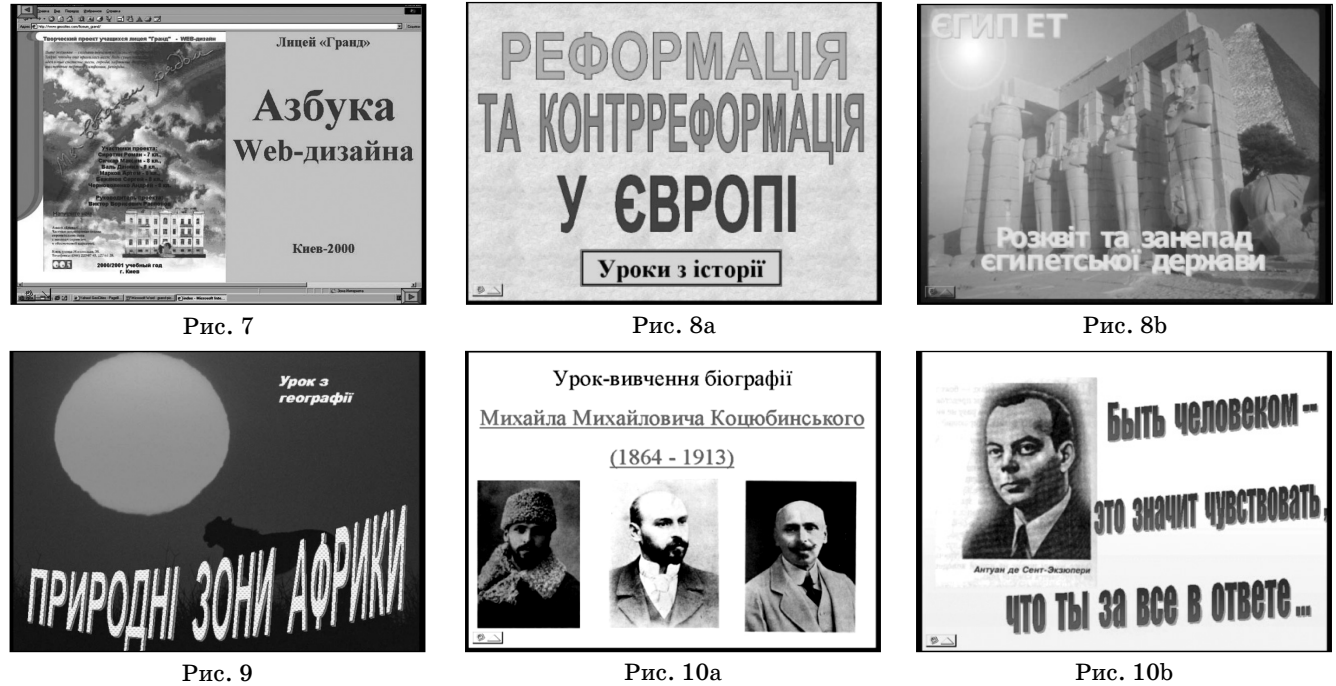

#### **ПРОЕКТИ ЧЛЕНІВ МАН**

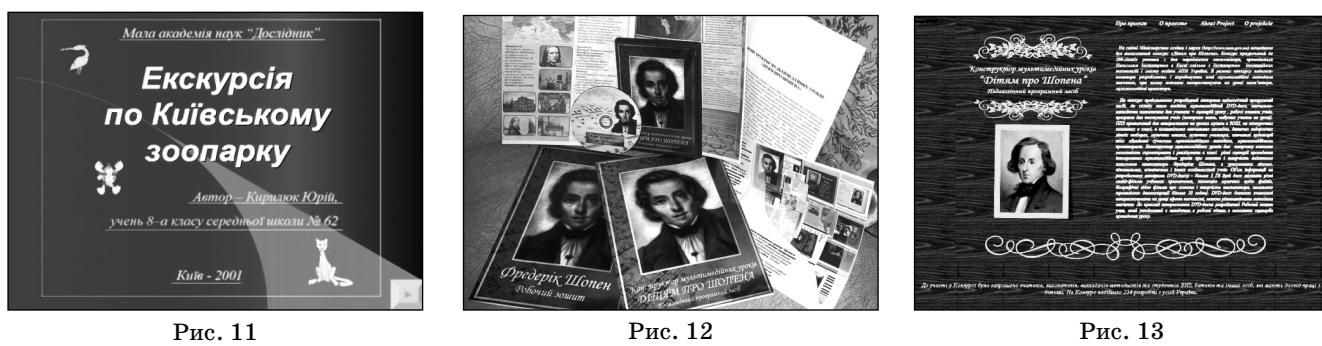

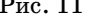

торами: https://sites.google.com/site/creativepeda gogics/ about, http://www.Chopin2010.narod.ru (рис. 13). Відгуки про роботу, доповнення, зауваження і про позиції щодо розвитку проекту можна наліслати ав торам на електронну адресу Chopin2010@yandex.ru.

DVDдиск розроблений у середовищі MS Office 2007. При його створенні були використані програми MS Power Point 2007 і MS Word 2007. Для зв'язуван ня різних компонент, які складають проект, в єдиний мультимедійний програмний комплекс активно засто совуються гіперпосилання, анімаційні ефекти, кно пки навігації тощо.

Аналогічні програмні розробки з усіх шкільних предметів можуть виконуватись в школах учнями, які готуються до творчих конкурсів у Малій академії наук України за напрямком «Комп'ютерні технологі ї». Керівниками творчих розробок юних програмістів можуть бути учителі, які досконало володіють інстру ментальними можливостями програми MS Power Point. Наприклад, у Київській МАН «Дослідник» MS PowerPoint використовується учнями-початківцями як «стартова» інструментальна програма для знайом ства з технологією параметричного програмування.

Використання інструментарію MS PowerPoint це лише перший етап у залученні творчих учителів і учнів до створення мультимедійних комп'ютерних програм навчального призначення. Гнучкішим ін струментарієм для розробки навчальної анімації вва жається програма Macromedia Flash [3]. На жаль, во на складніша для опанування (порівняно з MS Pow erPoint), але дозволяє створювати компактніші за розміром навчальні мультимедійні анімації з гнучкою логікою, спирається на мову програмування сценарі їв Flash Action Script. Для наочного порівняння мож ливостей цих програм (MS PowerPoint і Macromedia Flash) можна завантажити з Інтернету розроблені на ми файли анімації англомовних діалогів:

- -http://www.raspopov.net/EnglishLesson/English Lesson.pps ( файл 13,6 Мб);
- -http://www.raspopov.net/EnglishLesson/TestOf Flash.exe (файл 1,2 Мб).

Не можна не згадати і корисну для розробників на вчальних комп'ютерних програм з інформатики інстру ментальну програму Camtasia Studio  $[4]$ . Ії 30-денні пробні версії 5, 6 і 7 можна безкоштовно завантажити із сай ту фірми http://www.techsmith.com/ download/cam tasiatrial.asp. Ця програма під час інсталяції автоматично інтегрується в MS Power Point і дозволяє вчителю інфо рматики створювати навчальні відеофільми на зразок ві домих розробок фірм TeachPro, TeachVideo. Для запису відео можна використовувати, наприклад, навіть недо

рогу WEBкамеру. Розроблені з її допомогою відеофіль ми можна зберігати у форматі SWF на CD- або DVD-дисках, розміщувати їх в Інтернеті (дивись, наприклад, ав торський відеоурок з основ сучасного об'єктно-орієнтованого програмування мовою VBA на сайті: http://www.raspopov.net/lessons/ [5]).

Особливості реалізації складних мультимедійних проектів навчального призначення інструменталь ними засобами програми MS PowerPoint 2007 висві тлюються нами на сайті:https://sites.google.com/site/ creativepedagogics/home [6] (рис. 14).

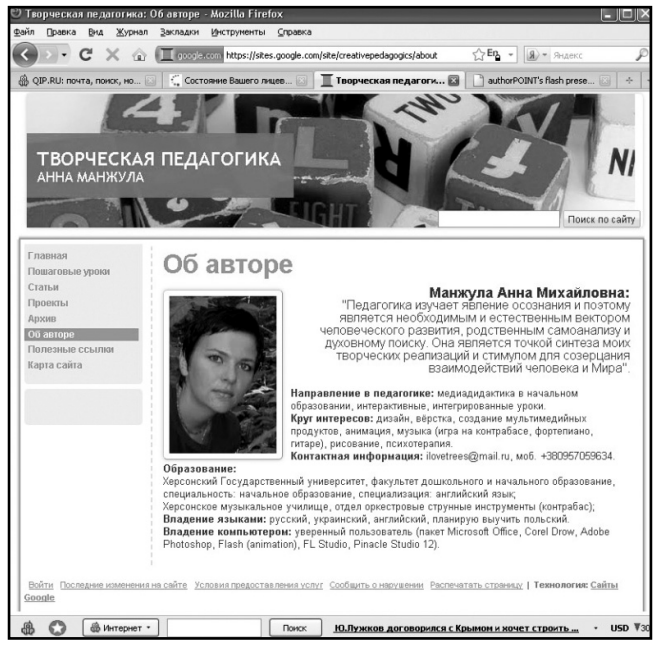

Рис. 14

#### **Література**

- 1. *Распопов В.Б., Чебан Л.И.* Разработка мультимедийных ком пьютерных программ учебного назначения. — В кн.: Метери алы XX Международной конференции «Применение новых технологий в образовании», 26–27 июня 2009 г. — Троицк, 2009. — С. 274–277.
- 2. *Raspopov V.B., Manzhula A.M.* Creative approaches to comput er science education.// Інформаційні технології в освіті: Збір ник наукових праць. Випуск 5. - Херсон: Вид-во ХДУ, 2010. — 202 с. — С. 87–96.
- 3. *Рибалко О.О.* Створення презентацій до уроку в початковій школі у програмі Macromedia Flash Professional 8 // Комп'ю тер у школі та сімї. — 2009. — №2. — С. 38–41.
- 4. TechSmith. Camtasia Studio 7. Сайт http://www.techsmith.com/. 5. *Распопов В.Б.* Применение VBA в MS Power Point. — Сайт
- http://www.raspopov.net/lessons/.
- 6. *Манжула А.М.* Творческая педагогика. Сайт https:// sites.google.com/site/creativepedagogics/home.